國立成功大學一〇一學年度碩士班招生考試試題

系所組別: 都市計劃學系甲組 考試科目: 規劃分析方法

233

编號:

考試日期: 0225, 節次: 1

- 1、(1)何謂簡單線性回歸(simple linear regression)? (5%) (2)請寫出簡單線性回歸之數學式。 (3%) (3)請述明使用簡單線性回歸時,對依變項(dependent variable)、自變項(independent variable)及 殘差值(residuals)之基本假設。 (8%) (4)在使用簡單線性回歸分析之前,必需透過散布圖(scatter plot)了解依變項與自變項觀察值的 分布情形,請以文字及圖示述明此散布圖之分析重點。 (4%) (5)請以文字及圖示述明,在估算出回歸式之參數值後,如何判讀殘差值的散布圖,以檢測殘差 值是否符合基本假設。 (5%)
- 2、(1)請以文字及圖示述明臺灣自二次世界大戰結束以來人口金字塔之變化趨勢。 (7%) (2)何謂世代生存法?其所需考慮之變數有哪些? (8%) (3)以世代生存法來推算臺灣20年後之人口,若欲將外籍配偶入籍臺灣的變化趨勢及影響納入 考量,請問世代生存法的模型要如何調整? (10%)
- 3、(1)分析階層程序法(analytic hierarchy process)作業程序的第一個步驟是建立層級關係,今欲以 分析階層程序法來評比臺灣五個直轄市永續發展的達成情況,請繪出此一評比的層級關係結構 圖。  $(10%)$

(2)分析階層程序法的其中一個步驟為一致性檢定,請簡述一致性檢定之目的。 (7%)

(3)為確保分析階層程序法之結果客觀合理,在操作上有何應特別注意之處? (8%)

4、細胞自動機(cellular automata)是研究複雜科學、數學、物理學等學科的工具之一,其基本型態 乃是由棋盤式的格子所組成,每個格子皆稱為一個細胞(cell),且每個細胞皆有其狀態(state), 每個細胞視其鄰近範圍的細胞為鄰居(neighbourhood),細胞的狀態會依時間及互動規則(rule) 而改變。

今有一細胞自動機,其鄰居之定義如圖1所示,有任一細胞i,其鄰居定義為編號1~8號之細 胞。

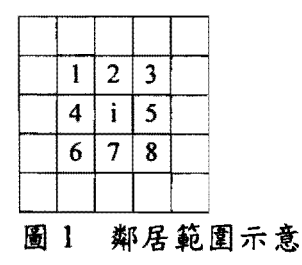

(背面仍有題目,請繼續作答)

编號: 233

系所組別: 都市計劃學系甲組 考試科目: 規劃分析方法

考試日期: 0225, 節次: 1

其數學符號之定義如下:

t : 時間。

 $D_i(t)$ : 細胞i在時間t之狀態,  $D_i(t)=0$  or  $1 \cdot 0$  以空白方格表之, 1 以填滿之方格表之。 Ω;(t):細胞i在時間t時的鄰居中,狀態為1之數目。

其互動規則如下:

- if  $\Omega_i(t) < 2$ , then  $D_i(t+1) = 0$
- if  $\Omega_i(t)=2$ , then  $D_i(t+1)=D_i(t)$
- if  $\Omega_i(t)=3$ , then  $D_i(t+1)=1$
- if  $\Omega_i(t) > 3$ , then  $D_i(t+1) = 0$

(1)當1=0時,此細胞自動機之狀態如圖2所示,試模擬1=5時,此細胞自動機之狀態,請將模 擬結果繪於答案卷上。 (15%)

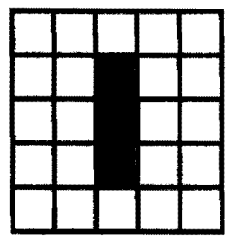

圖 2 t=0 時細胞自動機之狀態

(2) 試申述此類工具在研究都市議題時,能做何應用? (10%)